## **7. Lösen von Gleichungssystemen**

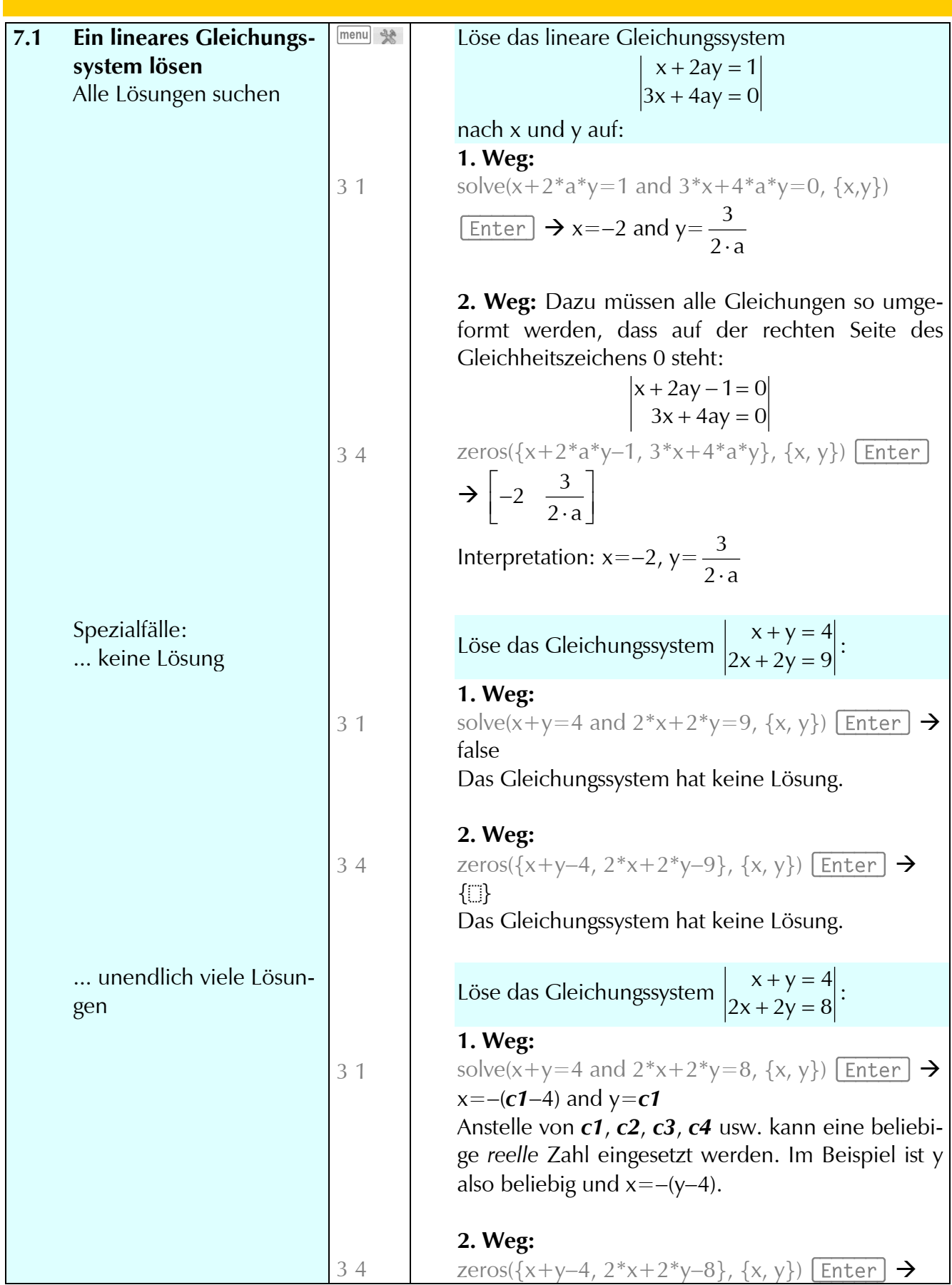

## 7. Lösen von Gleichungssystemen

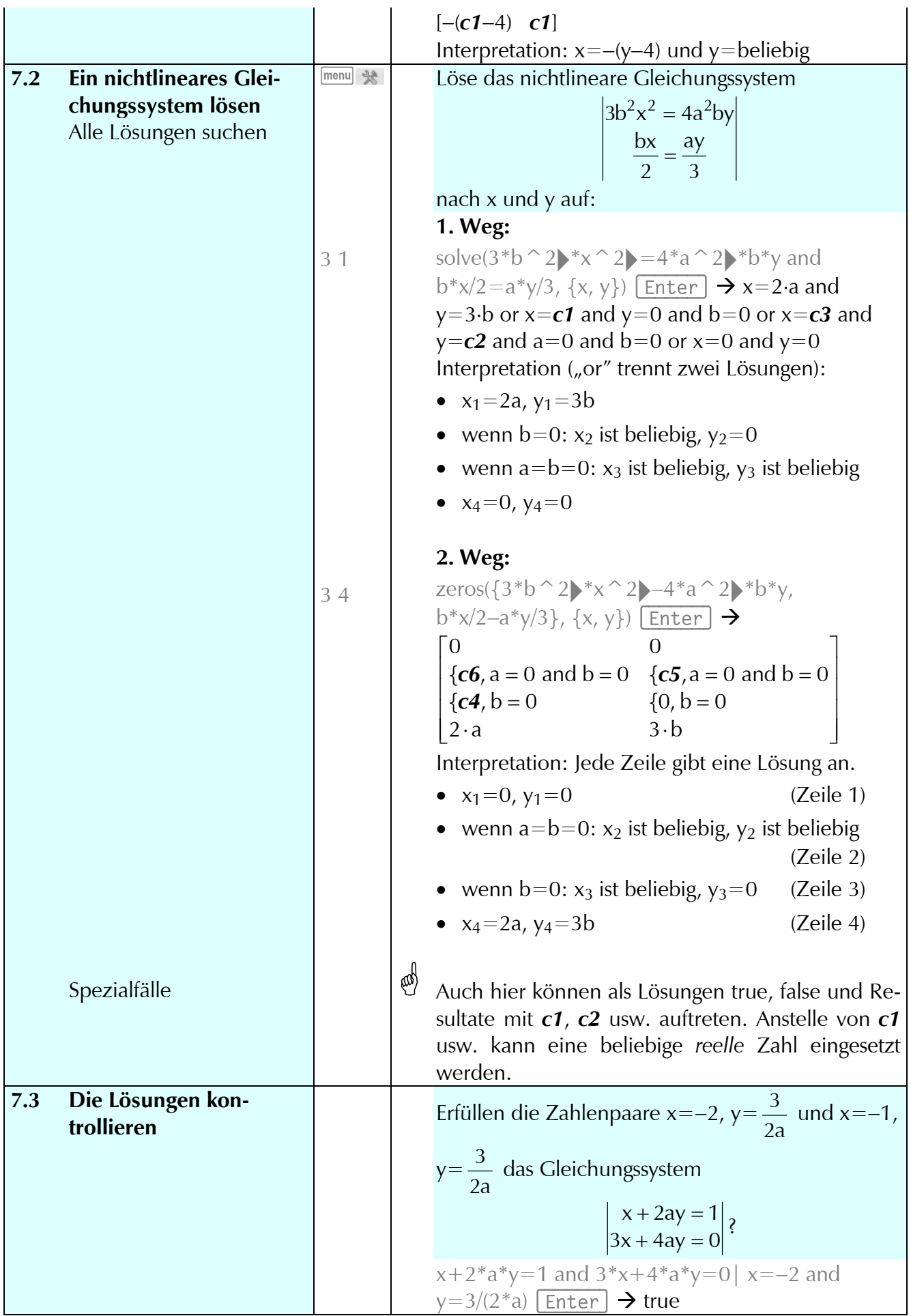

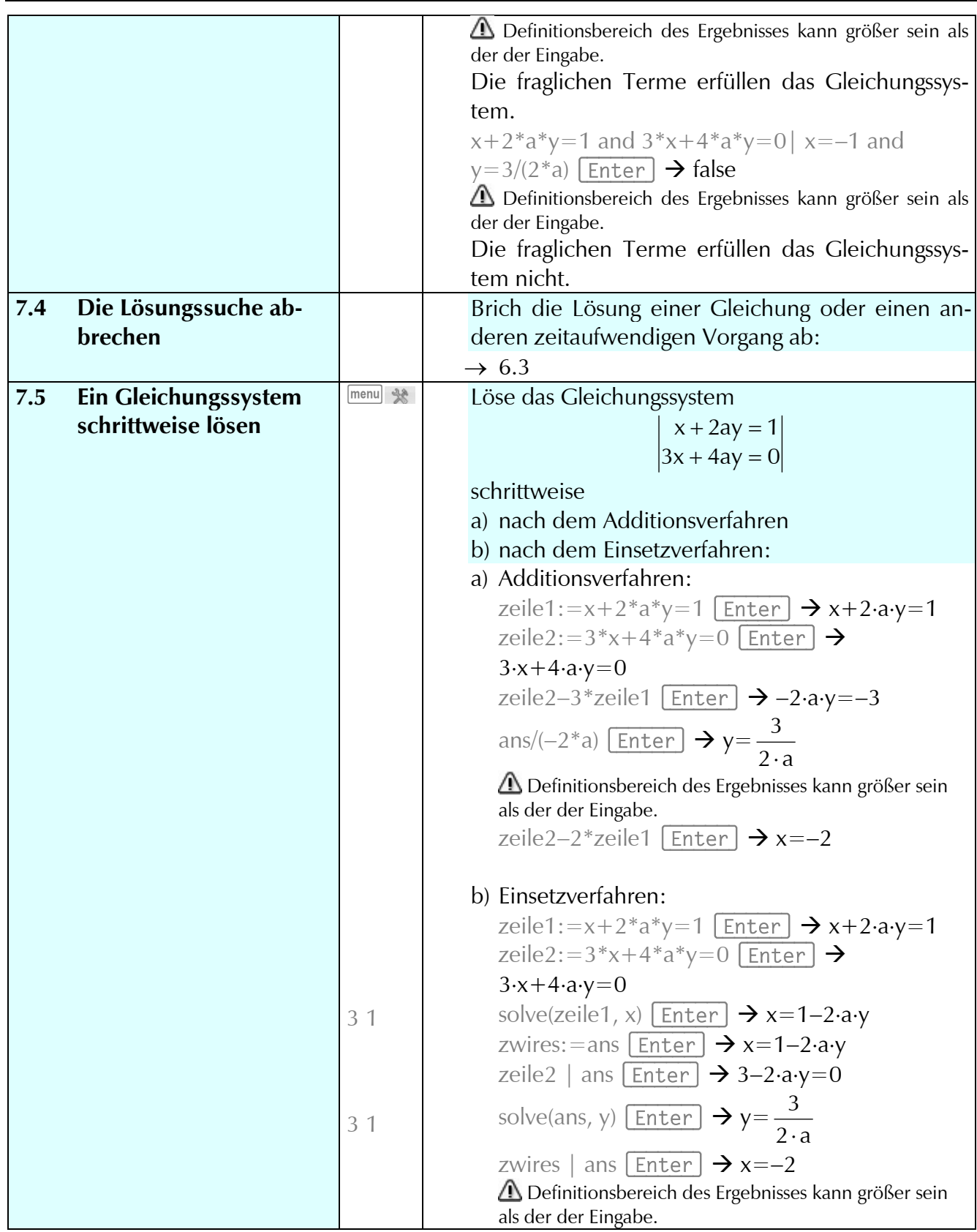